## **¿Cómo iniciar sesión?**

## **Para iniciar sesión en el Mecanismo Electrónico de Organizaciones de Observadores Electorales:**

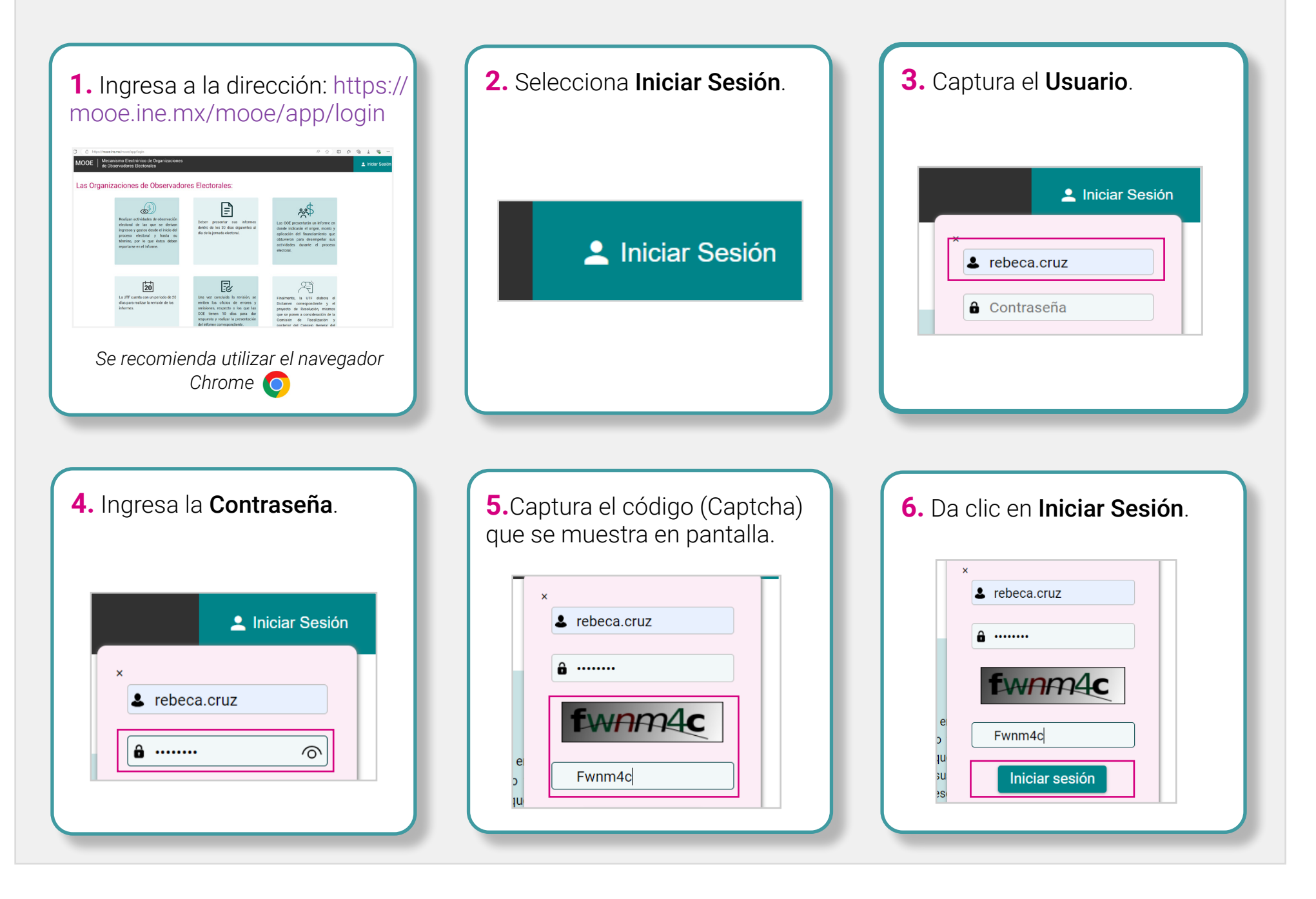

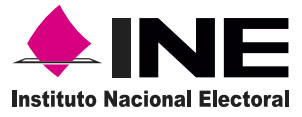

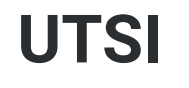

**Unidad Técnica** de Servicios de Informática Mecanismo Electrónico de Organizaciones de Observadores Electorales